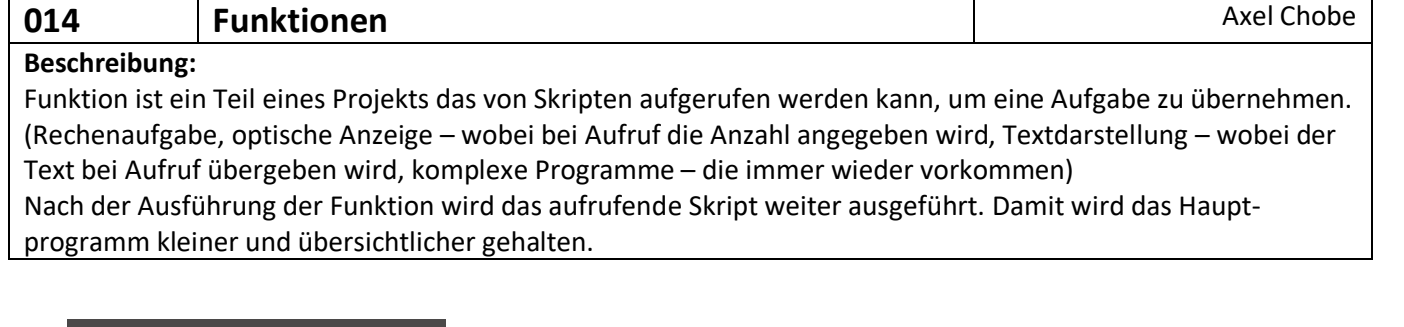

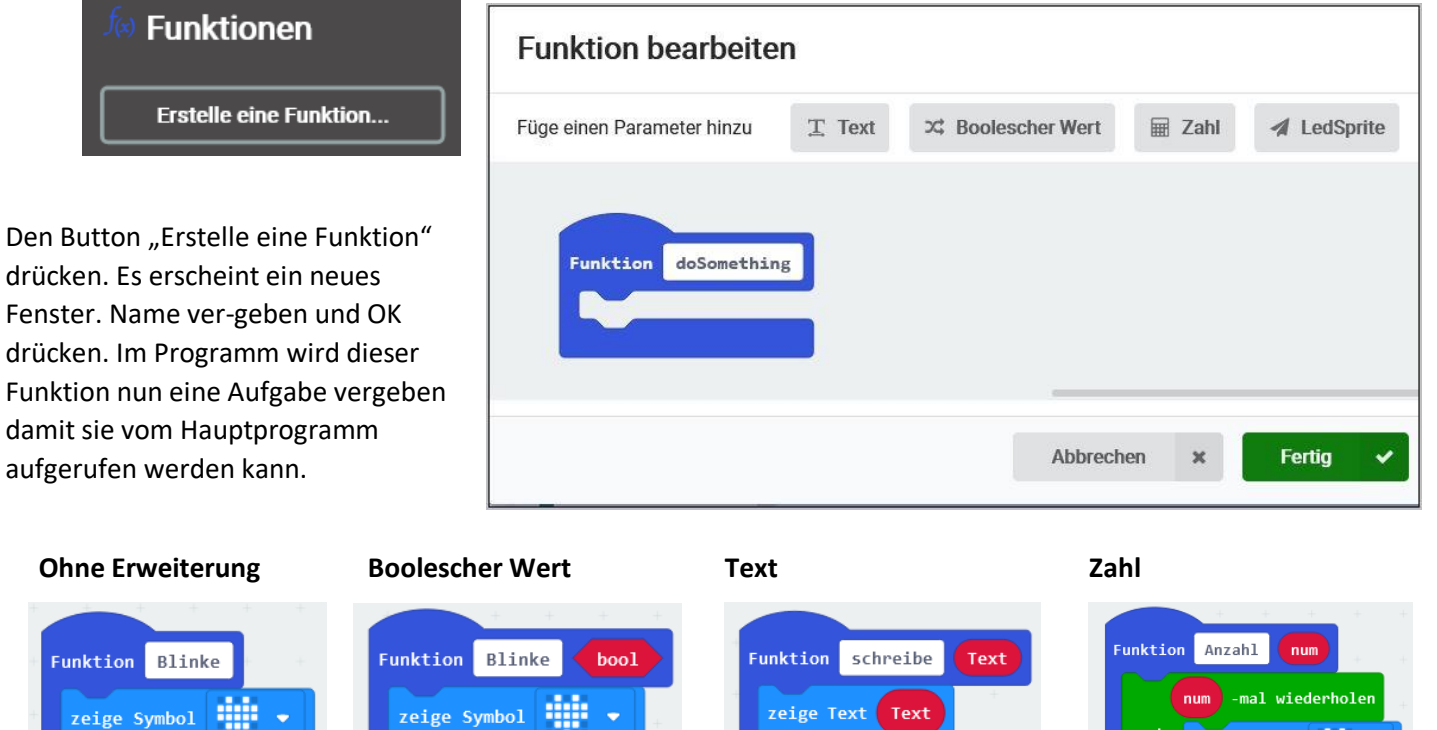

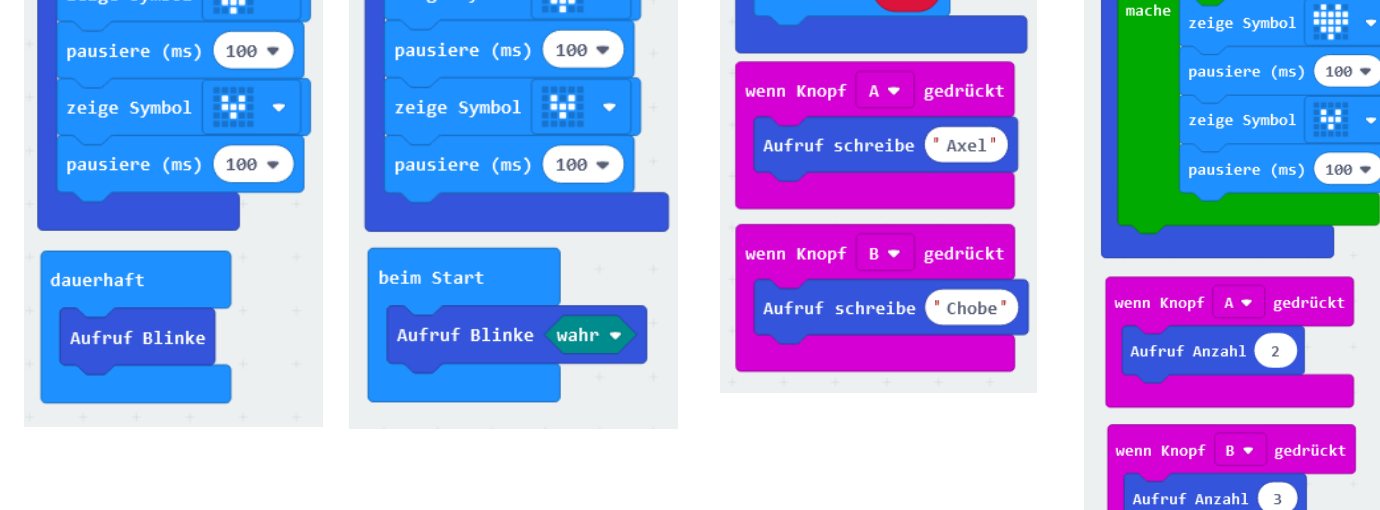

Einfacher Aufruf Aufruf mit boolchem Wert Aufruf mit Übergabe einer Zeichenkette

## Aufruf mit Übergabe eines Wertes

Der Aufruf mit "LEDSprite" ist für die Spieleprogrammierung vorgesehen.